# Package 'units'

June 13, 2020

<span id="page-0-0"></span>Version 0.6-7

Title Measurement Units for R Vectors

**Depends**  $R (= 3.0.2)$ 

Imports Rcpp

**LinkingTo** Rcpp  $(>= 0.12.10)$ 

Suggests udunits2, NISTunits, measurements, xml2, magrittr, pillar (>= 1.3.0), dplyr ( $>= 1.0.0$ ), vctrs ( $>= 0.3.1$ ), knitr, testthat, ggforce, rmarkdown

VignetteBuilder knitr

Description Support for measurement units in R vectors, matrices and arrays: automatic propagation, conversion, derivation and simplification of units; raising errors in case of unit incompatibility. Compatible with the POSIXct, Date and difftime classes. Uses the UNIDATA udunits library and unit database for unit compatibility checking and conversion. Documentation about 'units' is provided in the paper by Pebesma, Mailund & Hiebert (2016, <doi:10.32614/RJ-2016-061>), included in this package as a vignette; see 'citation(``units'')' for details.

SystemRequirements udunits-2

License GPL-2

URL <https://github.com/r-quantities/units/>

BugReports <https://github.com/r-quantities/units/issues/>

RoxygenNote 7.1.0

Encoding UTF-8

NeedsCompilation yes

Author Edzer Pebesma [aut, cre] (<https://orcid.org/0000-0001-8049-7069>), Thomas Mailund [aut], Tomasz Kalinowski [aut], James Hiebert [ctb], Iñaki Ucar [ctb] (<https://orcid.org/0000-0001-6403-5550>)

<span id="page-1-0"></span>Maintainer Edzer Pebesma <edzer.pebesma@uni-muenster.de>

Repository CRAN

Date/Publication 2020-06-13 15:30:02 UTC

## R topics documented:

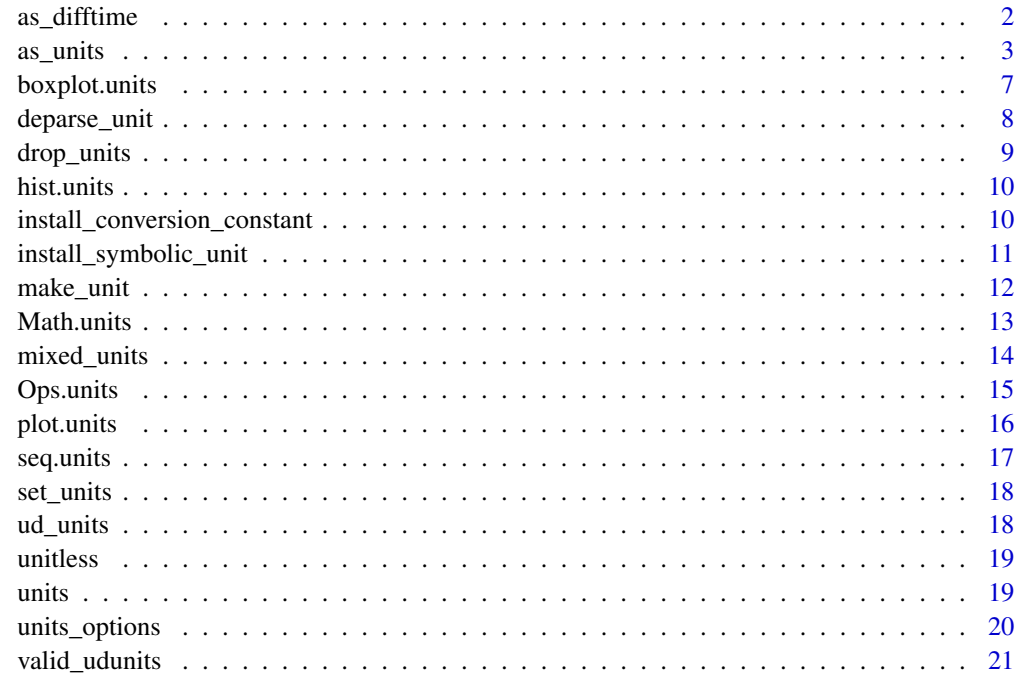

#### **Index** [23](#page-22-0)

as\_difftime *convert units object into difftime object*

#### Description

convert units object into difftime object

#### Usage

as\_difftime(x)

#### Arguments

x object of class units

#### <span id="page-2-0"></span> $\alpha$ s\_units  $\beta$

#### Examples

```
t1 = Sys.time()t2 = t1 + 3600d = t2 - t1du <- as_units(d)
dt = as_difftime(du)
class(dt)
dt
```
<span id="page-2-1"></span>

#### as\_units *convert object to a units object*

#### Description

A number of functions are provided for creating unit objects.

- as\_units, a generic with methods for a character string and for quoted language. Note, direct usage of this function by users is typically not necessary, as coercion via as\_units is automatically done with `units<-` and set\_units().
- make\_units(), constructs units from bare expressions. make\_units(m/s) is equivalent to as\_units(quote(m/s))
- set\_units(), a pipe\_friendly version of `units<-`. By default it operates with bare expressions like make\_unit, but this behavior can be disabled by a specifying mode = "standard" or setting units\_options(set\_units\_mode = "standard").

#### Usage

```
as\_units(x, \ldots)## Default S3 method:
as\_units(x, value = unitless, ...)## S3 method for class 'difftime'
as_units(x, value, ...)
make_units(bare_expression, check_is_valid = TRUE)
## S3 method for class 'character'
as\_units(x, check_is\_valid = TRUE,implicit_exponents = NULL, force_single_symbol = FALSE, ...)
## S3 method for class 'call'
as\_units(x, check_is\_valid = TRUE, ...)
```
#### **Arguments**

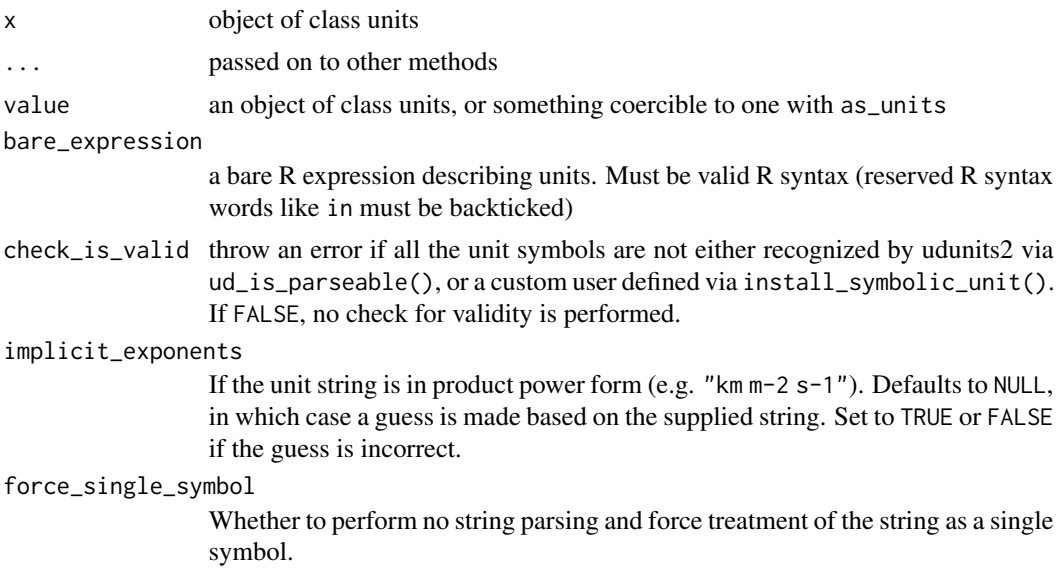

#### Value

A new unit object that can be used in arithmetic, unit conversion or unit assignment.

#### Character strings

Generally speaking, there are 3 types of unit strings are accepted in as\_units (and by extension,  $'$ units  $\left\langle - \right\rangle$ .

The first, and likely most common, is a "standard" format unit specification where the relationship between unit symbols or names is specified explicitly with arithmetic symbols for division  $\lambda$ , multiplication  $\star$  and power exponents  $\lambda$ , or other mathematical functions like log(). In this case, the string is parsed as an R expression via parse(text = ) after backticking all unit symbols and names, and then passed on to as\_units.call(). A heuristic is used to perform backticking, such that any continuous set of characters uninterrupted by one of  $(\cdot)$   $\star$  - are backticked (unless the character sequence consists solely of numbers  $\theta$ -9), with some care to not double up on preexisting backticks. This heuristic appears to be quite robust, and works for units would otherwise not be valid R syntax. For example, percent ("%"), feet ("'"), inches ("in"), and Tesla ("T") are all backticked and parsed correctly.

Nevertheless, for certain complex unit expressions, this backticking heuristic may give incorrect results. If the string supplied fails to parse as an R expression, then the string is treated as a single symbolic unit and symbolic\_unit(chr) is used as a fallback with a warning. In that case, automatic unit simplification may not work properly when performing operations on unit objects, but unit conversion and other Math operations should still give correct results so long as the unit string supplied returns TRUE for ud\_is\_parsable().

The second type of unit string accepted is one with implicit exponents. In this format,  $\ell$ ,  $\star$ , and  $\uparrow$ , may not be present in the string, and unit symbol or names must be separated by a space. Each unit symbol may optionally be followed by a single number, specifying the power. For example "m2 s-2" is equivalent to " $(m^2)*(s^2-2)$ ".

#### <span id="page-4-0"></span>as\_units 5

The third type of unit string format accepted is the special case of udunits time duration with a reference origin, for example "hours since 1970-01-01 00:00:00". Note, that the handling of time and calendar operations via the udunits library is subtly different from the way R handles date and time operations. This functionality is mostly exported for users that work with udunits time data, e.g., with NetCDF files. Users are otherwise encouraged to use R's date and time functionality provided by Date and POSIXt classes.

#### **Expressions**

In as\_units(), each of the symbols in the unit expression is treated individually, such that each symbol must be recognized by the udunits database (checked by ud\_is\_parseable(), *or* be a custom, user-defined unit symbol that was defined either by install\_symbolic\_unit() or install\_conversion\_constant(). To see which symbols and names are currently recognized by the udunits database, see udunits\_symbols().

#### **Note**

By default, unit names are automatically substituted with unit names (e.g., kilogram  $\rightarrow$  kg). To turn off this behavior, set units\_options(auto\_convert\_names\_to\_symbols = FALSE)

#### See Also

[valid\\_udunits](#page-20-1)

```
s = Sys.time()d = s - (s+1)as_units(d)
# The easiest way to assign units to a numeric vector is like this:
x \le -y \le -1:4units(x) \leq "m/s" # meters / second
# Alternatively, the easiest pipe-friendly way to set units:
if(requireNamespace("magrittr", quietly = TRUE)) {
  library(magrittr)
  y %>% set_units(m/s)
}
# these are different ways of creating the same unit:
# meters per second squared, i.e, acceleration
x1 <- make_units(m/s^2)
x2 \leq -as\_units(quote(m/s^2))x2 \leq -as\_units("m/s^2")x3 <- as_units("m s-2") # in product power form, i.e., implicit exponents = T
x4 <- set_units(1, m/s^2) # by default, mode = "symbols"
x5 \le set_units(1, "m/s^2", mode = "standard")
x6 \le -\text{set\_units}(1, x1, \text{ mode = "standard")}x7 \leftarrow set\_units(1, units(x1), mode = "standard")x8 \leq -as\_units("m") / as\_units("s")^2all_identical <- function(...) {
  l \leftarrow list(...)
```

```
for(i in seq\_along(1)[-1])if(!identical(l[[1]], l[[i]]))
      return(FALSE)
  TRUE
}
all_identical(x1, x2, x3, x4, x5, x6, x7, x8)
# Note, direct usage of these unit creation functions is typically not
# necessary, since coercion is automatically done via as_units(). Again,
# these are all equivalent ways to generate the same result.
x1 \leftarrow x2 \leftarrow x3 \leftarrow x4 \leftarrow x5 \leftarrow x6 \leftarrow x7 \leftarrow x8 \leftarrow 1:4units(x1) <- 'm/s^2"
units(x2) <- "m s-2"
units(x3) <- quote(m/s^2)units(x4) < - make_units(m/s^2)
units(x5) <- as_units(quote(m/s^2))
x6 \leftarrow set\_units(x6, m/s^2)x7 \leq -set\_units(x7, 'm/s^2", mode = "standard")x8 \le set_units(x8, units(x1), mode = "standard")
all_identical(x1, x2, x3, x4, x5, x6, x7, x8)
# Both unit names or symbols can be used. By default, unit names are
# automatically converted to unit symbols.
make_units(degree_C)
make_units(kilogram)
make_units(ohm)
# Note, if the printing of non-ascii characters is garbled, then you may
# need to specify the encoding on your system manually like this:
# ud_set_encoding("latin1")
# not all unit names get converted to symbols under different encodings
## Arithmetic operations and units
# conversion between unit objects that were defined as symbols and names will
# work correctly, although unit simplification in printing may not always occur.
x <- 500 * make_units(micrograms/liter)
y <- set_units(200, ug/l)
x + yx * y # numeric result is correct, but units not simplified completely
# note, plural form of unit name accepted too ('liters' vs 'liter'), and
# denominator simplification can be performed correctly
x * set_units(5, liters)
# unit conversion works too
set_units(x, grams/gallon)
## Creating custom, user defined units
# For example, a microbiologist might work with counts of bacterial cells
# make_units(cells/ml) # by default, throws an ERROR
# First define the unit, then the newly defined unit is accepted.
```
#### <span id="page-6-0"></span>boxplot.units 7

```
install_symbolic_unit("cells")
make_units(cells/ml)
# Note, install_symbolic_unit() does not add any support for unit
# conversion, or arithmetic operations that require unit conversion. See
# ?install_conversion_constant for defining relationships between user
# defined units.
## set_units()
# set_units is a pipe friendly version of `units<-`.
if(requireNamespace("magrittr", quietly = TRUE)) {
 library(magrittr)
 1:5 %>% set_units(N/m^2)
 # first sets to m, then converts to km
 1:5 %>% set_units(m) %>% set_units(km)
}
# set_units has two modes of operation. By default, it operates with
# bare symbols to define the units.
set_units(1:5, m/s)
# use `mode = "standard"` to use the value of supplied argument, rather than
# the bare symbols of the expression. In this mode, set_units() can be
# thought of as a simple alias for `units<-` that is pipe friendly.
set_units(1:5, "m/s", mode = "standard")
set_units(1:5, make_units(m/s), mode = "standard")
# the mode of set_units() can be controlled via a global option
# units_options(set_units_mode = "standard")
# To remove units use
units(x) < - NULL
# or
set_units(x, NULL)
# or
drop_units(y)
```
boxplot.units *boxplot for unit objects*

#### Description

boxplot for unit objects

#### Usage

```
## S3 method for class 'units'
boxplot(x, ..., horizontal = FALSE)
```
#### <span id="page-7-0"></span>Arguments

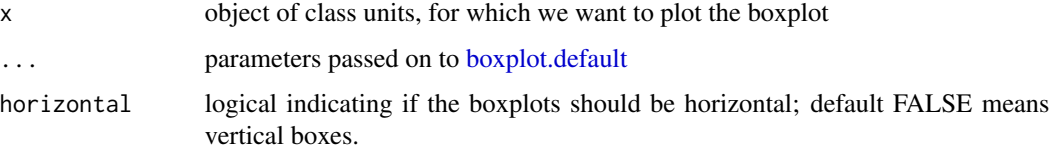

#### Examples

```
units_options(parse = FALSE) # otherwise we break on the funny symbol!
u = set_units(rnorm(100), degree_C)
boxplot(u)
```
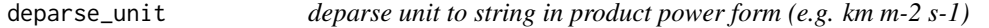

#### Description

deparse unit to string in product power form (e.g. km m-2 s-1)

#### Usage

deparse\_unit(x)

 $as_c(f(x))$ 

#### Arguments

x object of class units

#### Details

as\_cf is deprecated; use deparse\_unit.

#### Value

length one character vector

```
u = as_units("kg m-2 s-1", implicit_exponents = TRUE)
u
deparse_unit(u)
```
<span id="page-8-0"></span>drop\_units *Drop Units*

#### Description

Drop units attribute and class.

#### Usage

```
drop_units(x)
```
## S3 method for class 'units' drop\_units(x)

## S3 method for class 'data.frame' drop\_units(x)

## S3 method for class 'mixed\_units' drop\_units(x)

#### Arguments

x an object with units metadata.

#### Details

Equivalent to units(x) <-NULL, or the pipe-friendly version  $set\_units(x, NULL)$ , but drop\_units will fail if the object has no units metadata. Use the alternatives if you want this operation to succeed regardless of the object type.

A data.frame method is also provided, which checks every column and drops units if any.

#### Value

the numeric without any units attributes, while preserving other attributes like dimensions or other classes.

```
x \le -1y <- set_units(x, m/s)
# this succeeds
drop_units(y)
set_units(y, NULL)
set_units(x, NULL)
## Not run:
# this fails
```

```
drop_units(x)
## End(Not run)
df <- data.frame(x=x, y=y)
df
drop_units(df)
```
hist.units *histogram for unit objects*

#### Description

histogram for unit objects

#### Usage

```
## S3 method for class 'units'
hist(x, xlab = NULL, main = paste("Histogram of", xname), \dots)
```
#### Arguments

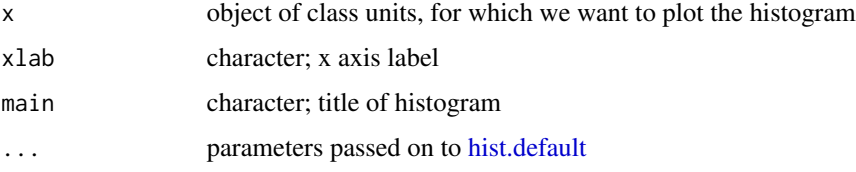

#### Examples

```
units_options(parse = FALSE) # otherwise we break on the funny symbol!
u = set_units(rnorm(100), degree_C)
hist(u)
```
<span id="page-9-1"></span>install\_conversion\_constant

*Install a conversion constant or offset between user-defined units.*

#### <span id="page-9-2"></span>Description

Tells the units package how to convert between units that have a linear relationship, i.e. can be related on the form  $y = \alpha x$  (constant) or  $y = \alpha + x$  (offset).

<span id="page-9-0"></span>

#### <span id="page-10-0"></span>Usage

```
install_conversion_constant(from, to, const)
```

```
install_conversion_offset(from, to, const)
```
#### Arguments

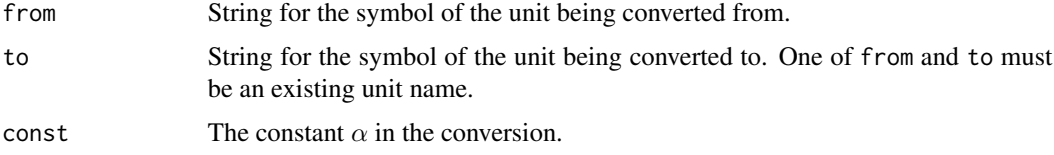

#### Details

This function handles the very common case where units are related through a linear function, that is, you can convert from one to the other as  $y = \alpha x$ . Using this function, you specify that you can go from values of type from to values of type to by multiplying by a constant, or adding a constant.

#### See Also

[install\\_symbolic\\_unit](#page-10-1), [remove\\_symbolic\\_unit](#page-10-2)

#### Examples

```
# one orange is worth two apples
install_symbolic_unit("orange")
install_conversion_constant("orange", "apple", 2) # apple = 2 * orange
apples <- 2 * as_units("apple")
oranges <- 1 * as_units("orange")
apples + oranges
oranges + apples
install_conversion_offset("meter", "newmeter", 1)
m = set_units(1:3, meter)
n = set_units(1:3, newmeter)
m + n
n + m
```
<span id="page-10-1"></span>install\_symbolic\_unit *Define new symbolic units*

#### <span id="page-10-2"></span>Description

Adding a symbolic unit allows it to be used in as\_units, make\_units and set\_units. No installation is performed if the unit is already known by udunits.

#### <span id="page-11-0"></span>Usage

```
install_symbolic_unit(name, warn = TRUE, dimensionless = TRUE)
```

```
remove_symbolic_unit(name)
```
#### Arguments

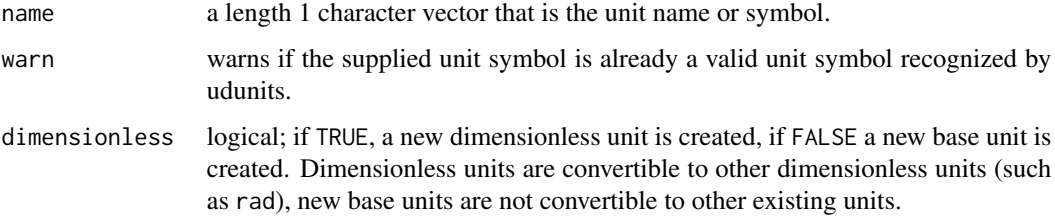

#### Details

install\_symbolic\_unit installs a new dimensionless unit; these are directly compatible to any other dimensionless unit. To install a new unit that is a scaled or shifted version of an existing unit, use install\_conversion\_constant or install\_conversion\_offset directly.

#### See Also

[install\\_conversion\\_constant](#page-9-1), [install\\_conversion\\_offset](#page-9-2)

#### Examples

```
install_symbolic_unit("person")
set_units(1, rad) + set_units(1, person) # that is how dimensionless units work!
```
make\_unit *Deprecated functions*

#### Description

The following functions are deprecated and will be removed in a future release.

#### Usage

```
make_unit(chr)
parse_unit(chr)
as.units(x, value = unitless)
```
#### <span id="page-12-0"></span>Math.units 13

#### Arguments

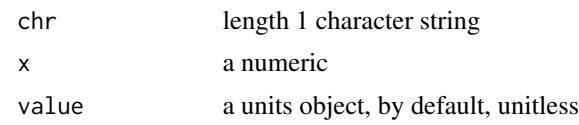

#### Math.units *Mathematical operations for units objects*

#### **Description**

Mathematical operations for units objects

#### Usage

## S3 method for class 'units'  $Math(x, \ldots)$ 

#### Arguments

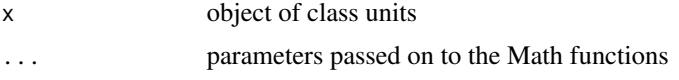

#### Details

Logarithms receive a special treatment by the underlying **udunits2** library. If a natural logarithm is applied to some unit, the result is ln(re 1 unit), which means *natural logarithm referenced to* 1 unit. For base 2 and base 10 logarithms, the output  $lb(...)$  and  $lg(...)$  respectively instead of  $ln( \ldots )$ .

This is particularly important for some units that are typically expressed in a logarithmic scale (i.e., *bels*, or, more commonly, *decibels*), such as Watts or Volts. For some of these units, the default **udunits2** database contains aliases: e.g., BW (bel-Watts) is an alias of  $\lg$  (re 1 W); Bm (belmilliWatts) is an alias of  $lg(re 0.001 W)$ ; BV is an alias of  $lg(re 1 V)$  (bel-Volts), and so on and so forth (see the output of valid\_udunits() for further reference).

Additionally, the units package defines B, the *bel*, by default (because it is not defined by udunits2) as an alias of  $\lg$  (re 1), unless a user-provided XML database already contains a definition of B, or the define\_bel option is set to FALSE (see help(units\_options)).

```
# roundings, cummulative functions
x <- set_units(sqrt(1:10), m/s)
signif(x, 2)
cumsum(x)
# trigonometry
sin(x) # not meaningful
```

```
x \leftarrow set\_units(sqrt(1:10), rad)sin(x)
cos(x)
x \le -8 set_units(seq(0, 1, 0.1), 1)
asin(x)
acos(x)
# logarithms
x \leftarrow set\_units(sqrt(1:10), W)log(x) # base exp(1)log(x, base = 3)log2(x)log10(x)
set_units(x, dBW) # decibel-watts
set_units(x, dBm) # decibel-milliwatts
```
mixed\_units *Create or convert to a mixed units list-column*

#### Description

Create or convert to a mixed units list-column

#### Usage

```
mixed_units(x, values, ...)
```

```
## S3 replacement method for class 'mixed_units'
units(x) < - value
```
#### Arguments

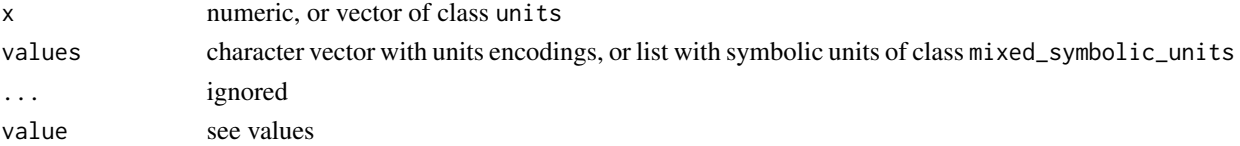

### Details

if x is of class units, values should be missing or of class mixed\_symbolic\_units; if x is numeric, values should be a character vector the length of x.

```
a \le -1:4u <- c("m/s", "km/h", "mg/L", "g")
mixed_units(a, u)
units(a) = as\_units("m/s")mixed_units(a) # converts to mixed representation
```
<span id="page-13-0"></span>

<span id="page-14-0"></span>

#### Description

Ops functions for units objects, including comparison, product and divide, add, subtract

#### Usage

## S3 method for class 'units' Ops(e1, e2)

#### Arguments

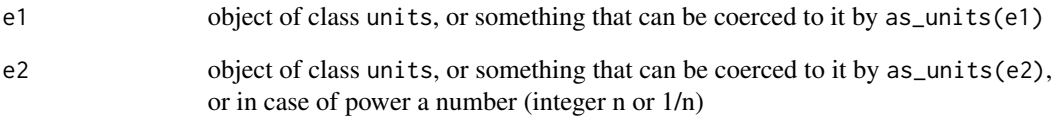

#### Value

object of class units

```
a \leftarrow set\_units(1:3, m/s)b <- set_units(1:3, m/s)
a + b
a * b
a / b
a <- as_units("kg m-3")
b <- set_units(1, kg/m/m/m)
a + b
a = set\_units(1:5, m)a %/% a
a %/% set_units(2)
set_units(1:5, m^2) %/% set_units(2, m)
a %% a
a %% set_units(2 )
```
<span id="page-15-0"></span>

#### Description

create axis label with appropriate labels plot unit objects

#### Usage

```
make_unit_label(lab, u, sep = units_options("sep"),
 group = units_options("group"), parse = units_options("parse"))
```
## S3 method for class 'units'  $plot(x, y, xlab = NULL, ylab = NULL, ...)$ 

#### Arguments

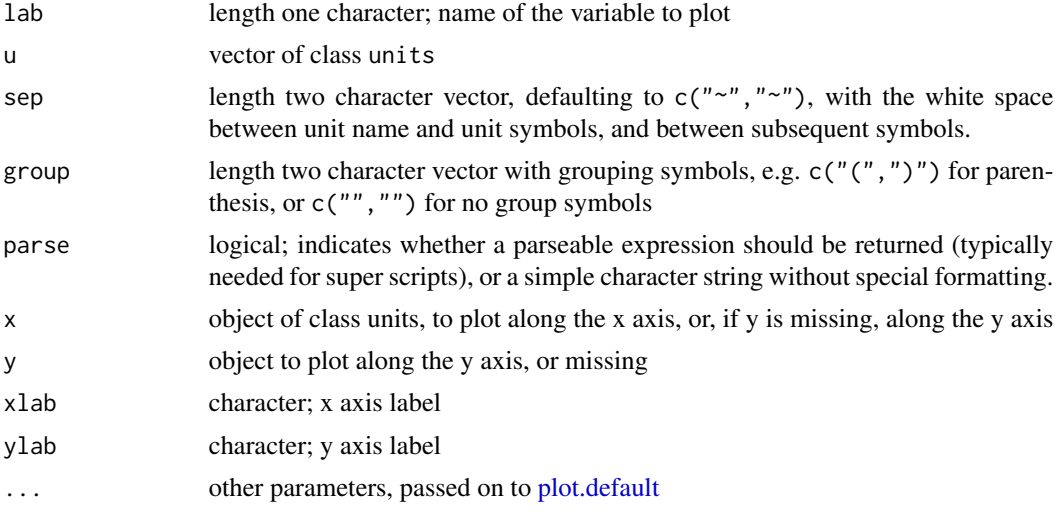

#### Details

[units\\_options](#page-19-1) can be used to set and change the defaults for sep, group and doParse.

```
oldpar = par(mar = par("mar") + c(0, .3, 0, 0))
displacement = mtcars$disp * ud_units[["in"]]^3
# an example that would break if parse were (default) TRUE, since 'in' is a reserved word:
units_options(parse=FALSE)
make_unit_label("displacement", displacement)
units_options(parse=TRUE)
units(displacement) = with(ud_units, cm^3)
```
#### <span id="page-16-0"></span>seq.units and the sequence of  $\sim$  17

```
weight = mtcars$wt * 1000 * with(ud_units, lb)units(weight) = with(ud_units, kg)
plot(weight, displacement)
units_options(group = c("("", ")" ) ) # parenthesis instead of square brackets
plot(weight, displacement)
units_options(sep = c("--", "~"), group = c("", "")) # no brackets; extra space
plot(weight, displacement)
units_options(sep = c("~", "~"), group = c("['', '']'))
gallon = as_units("gallon")
consumption = mtcars$mpg * with(ud_units, mi/gallon)
units(consumption) = with(ud_units, km/l)
plot(displacement, consumption) # division in consumption
units_options(negative_power = TRUE) # division becomes ^-1
plot(displacement, consumption)
plot(1/displacement, 1/consumption)
par(oldpar)
```
seq.units *seq method for units objects*

#### Description

seq method for units objects

#### Usage

```
## S3 method for class 'units'
seq(from, to, by = ((to - from)/(length.out - 1)),length.out = NULL, along with = NULL, ...)
```
#### **Arguments**

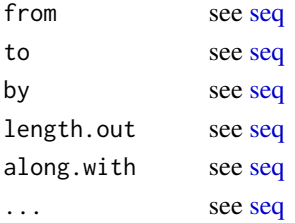

#### Details

arguments with units are converted to have units of the first argument (which is either from or to)

```
seq(to = set\_units(10, m), by = set\_units(1, m), length.out = 5)seq(set\_units(10, m), by = set\_units(1, m), length.out = 5)seq(set_units(10, m), set_units(19, m))
seq(set_units(10, m), set_units(.1, km), set_units(10000, mm))
```
<span id="page-17-2"></span><span id="page-17-0"></span>set\_units *set\_units*

#### Description

A pipe friendly version of units<-

#### Usage

```
set_units(x, value, ..., mode = units_options("set_units_mode"))
```
#### Arguments

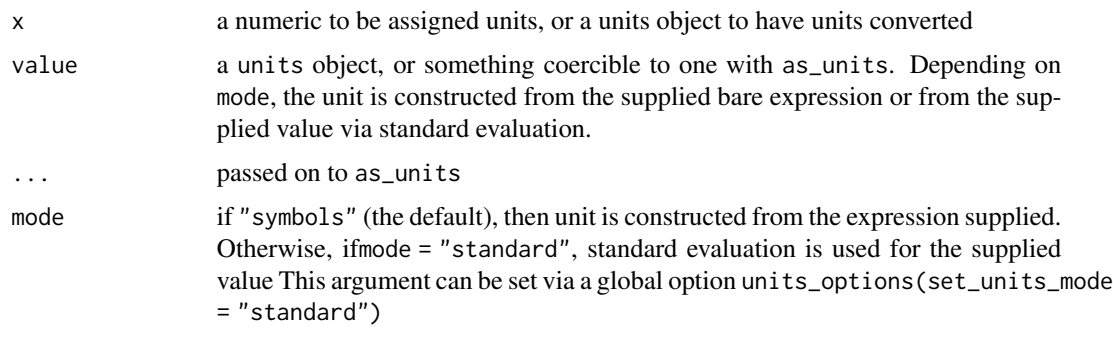

### See Also

[as\\_units](#page-2-1)

<span id="page-17-1"></span>ud\_units *List containing pre-defined units from the udunits2 package.*

#### Description

Lazy loaded when used

#### Usage

ud\_units

#### Format

An object of class NULL of length 0.

<span id="page-18-0"></span>

#### Description

The "unit" type for vectors that are actually dimension-less.

#### Usage

unitless

#### Format

An object of class symbolic\_units of length 2.

#### units *Set measurement units on a numeric vector*

#### Description

Set measurement units on a numeric vector

Convert units

retrieve measurement units from units object

#### Usage

## S3 replacement method for class 'numeric'  $units(x) < - value$ ## S3 replacement method for class 'units'  $units(x) < - value$ ## S3 replacement method for class 'logical'  $units(x) < - value$ 

## S3 method for class 'units'  $units(x)$ 

#### Arguments

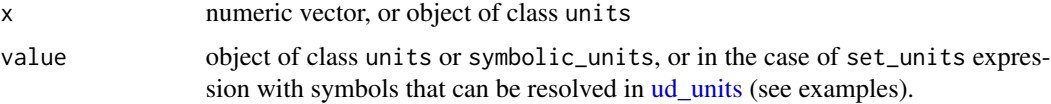

#### <span id="page-19-0"></span>Details

if value is of class units and has a value unequal to 1, this value is ignored unless units\_options("simplifiy") is TRUE. If simplify is TRUE, x is multiplied by this value.

#### Value

object of class units

the units method retrieves the units attribute, which is of class symbolic\_units

#### Examples

```
x = 1:3class(x)
units(x) <- as\_units("m/s")class(x)
y = 2:5a <- set_units(1:3, m/s)
units(a) <- with(ud_units, km/h)
a
# convert to a mixed_units object:
units(a) = c("m/s", "km/h", "km/h")
a
```
<span id="page-19-1"></span>units\_options *set one or more units global options*

#### Description

set units global options, mostly related how units are printed and plotted

#### Usage

```
units_options(..., sep, group, negative_power, parse, set_units_mode,
  auto_convert_names_to_symbols, simplify, allow_mixed, unitless_symbol,
  define_bel)
```
#### Arguments

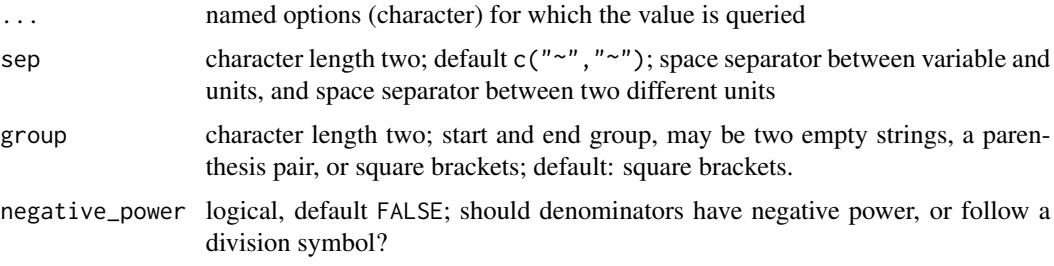

#### <span id="page-20-0"></span>valid\_udunits 21

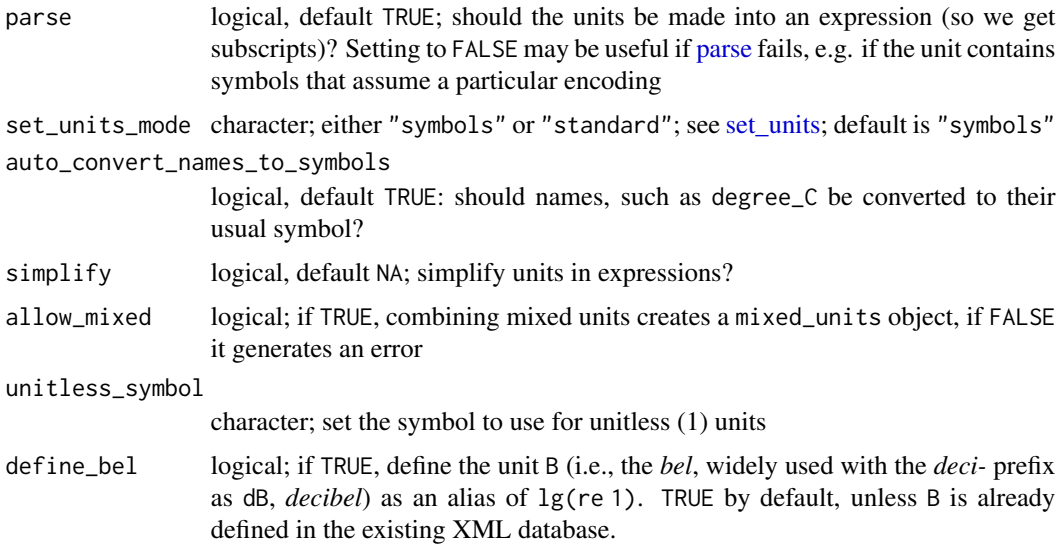

#### Details

This sets or gets units options. Set them by using named arguments, get them by passing the option name.

The default NA value for simplify means units are not simplified in [set\\_units](#page-17-2) or [as\\_units,](#page-2-1) but are simplified in arithmetical expressions.

#### Value

in case options are set, invisibly a named list with the option values that are being set; if an option is queried, the current option value.

#### Examples

```
old = units_options(sep = c("~~~", "~"), group = c("", "")) # more space, parenthesis
old
## set back to defaults:
units_options(sep = c("~", "~"), group = c("[", "]"), negative_power = FALSE, parse = TRUE)
units_options("group")
```
<span id="page-20-1"></span>valid\_udunits *Get information about valid units*

#### Description

The returned dataframe is constructed at runtime by reading the xml database that powers unit conversion in [package:udunits2]. Inspect this dataframe to determine what inputs are accepted by as\_units (and the other functions it powers: as\_units , set\_units , units<-).

#### Usage

```
valid_udunits(quiet = FALSE)
```
valid\_udunits\_prefixes(quiet = FALSE)

#### Arguments

quiet logical, defaults TRUE to give a message about the location of the udunits database being read.

#### Details

Any entry listed under symbol , symbol\_aliases , name\_singular , name\_singular\_aliases , name\_plural , or name\_plural\_aliases is valid. Additionally, any entry under symbol or symbol\_aliases may can also contain a valid prefix, as specified by valid\_udunits\_prefixes() .

Note, this is primarily intended for interactive use, the exact format of the returned dataframe may change in the future.

#### Value

a data frame with columns symbol , symbol\_aliases , name\_singular , name\_singular\_aliases , name\_plural , or name\_plural\_aliases , def , definition , comment , dimensionless and source\_xml

```
if (requireNamespace("xml2", quietly = TRUE)) {
 valid_udunits()
 valid_udunits_prefixes()
 if(interactive())
    View(valid_udunits())
}
```
# <span id="page-22-0"></span>Index

```
∗Topic datasets
    ud_units, 18
    unitless, 19
as.units (make_unit), 12
as_cf (deparse_unit), 8
as_difftime, 2
as_units, 3, 18, 21
boxplot.default, 8
boxplot.units, 7
deparse_unit, 8
deprecated (make_unit), 12
drop_units, 9
hist.default, 10
hist.units, 10
install_conversion_constant, 10, 12
install_conversion_offset, 12
install_conversion_offset
        (install_conversion_constant),
         10
install_symbolic_unit, 11, 11
make_unit, 12
make_unit_label (plot.units), 16
make_units (as_units), 3
Math.units, 13
mixed_units, 14
Ops.units, 15
parse, 21
parse_unit (make_unit), 12
plot.default, 16
plot.units, 16
remove_symbolic_unit, 11
remove_symbolic_unit
        (install_symbolic_unit), 11
```
seq, *[17](#page-16-0)* seq.units, [17](#page-16-0) set\_units, [18,](#page-17-0) *[21](#page-20-0)*

[21](#page-20-0)

```
ud_units, 18, 19
unitless, 19
units, 19
units<-.logical (units), 19
units<-.mixed_units (mixed_units), 14
units<-.numeric (units), 19
units<-.units (units), 19
units_options, 16, 20
valid_udunits, 5, 21
```
valid\_udunits\_prefixes *(*valid\_udunits*)*,